#### Automatically Generating Predicates and Solutions for Configuration Troubleshooting

\* Ya-Yunn Su NEC Laboratories America

Jason Flinn University of Michigan

# Troubleshooting misconfigurations is hard!

- Users may have to
	- Edit configuration files
	- Resolve library dependencies
	- Change environment variables

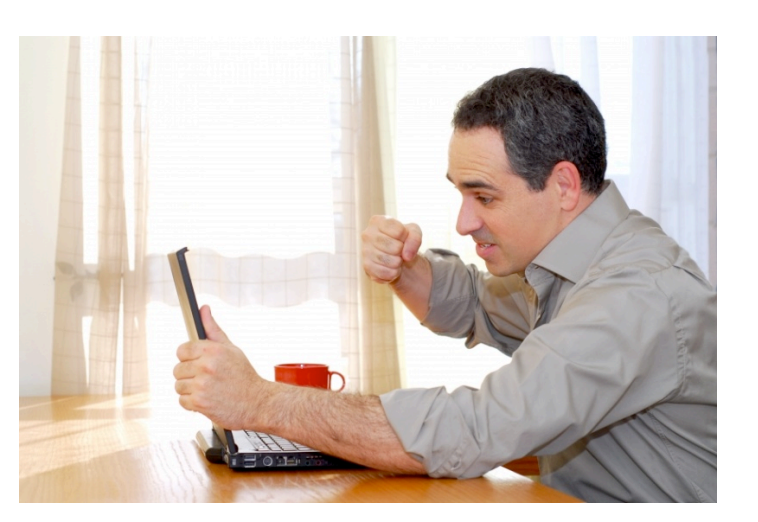

- Automated troubleshooting tools can help
	- Chronus: finds when a misconfiguration entered
	- AutoBash: automatically resolves misconfigurations
	- Both assume test cases or solutions exist

# Current method: manual predicate creation

- Predicates
	- Test if an application works or not
	- Returns true/false if the test passes/fails
- E.g. test if an Apache Web server is working

wget http://localhost

- Manually writing predicates requires
	- Experts and time
	- Domain knowledge
- Can we automatically generate predicates?

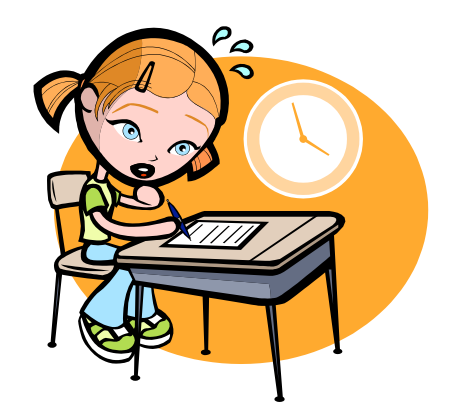

#### Limitations in existing approaches

- Automatic test case generation requires
	- Program source code or specifications
- Automatic solution generation requires
	- Golden state as a reference
- Users already troubleshoot misconfigurations

 $-\frac{1}{2}$ They try potential solutions

 $-\frac{I}{I}$ They test if a solution works  $I$ 

Valuable source to generate predicates/solutions for others to use

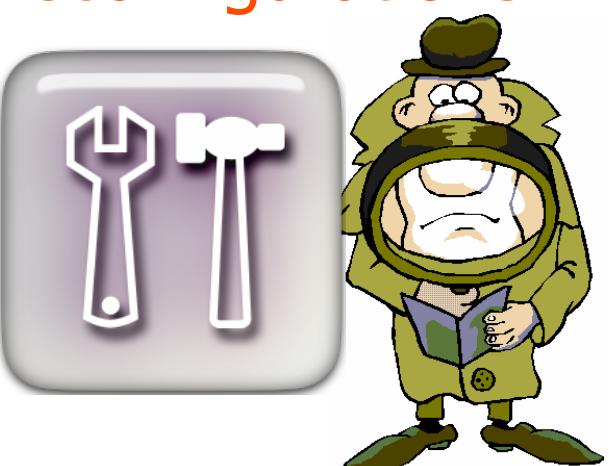

# Generating predicates from user traces

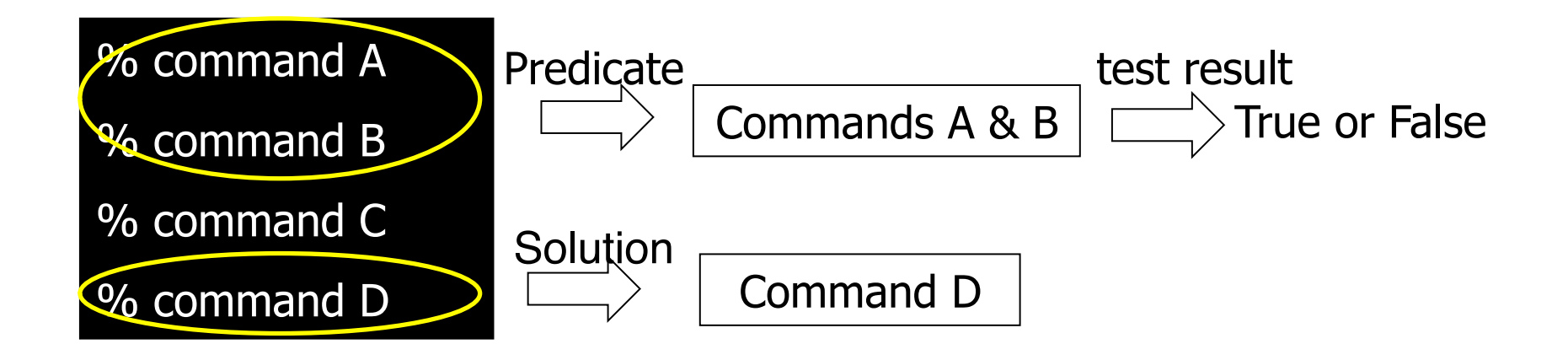

- Users troubleshoot using our modified shell
- Our modified shell generates:
	- Which command is a predicate
	- If a predicate succeeds/fails
	- Which commands are solutions

# Goals

- Minimize false positives
	- A false positive is worse than a false negative
	- Aggregate across multiple user traces
- Be as unobtrusive as possible – Users do not need to provide extra input
- Generate complete predicates
	- Predicates may contain multiple steps

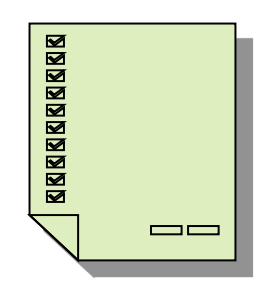

## Minimizing false positives

- Observation: troubleshooting pattern
	- Users test the system state multiple times
	- Users rely on output to know test outcome
- Generate predicates following this pattern

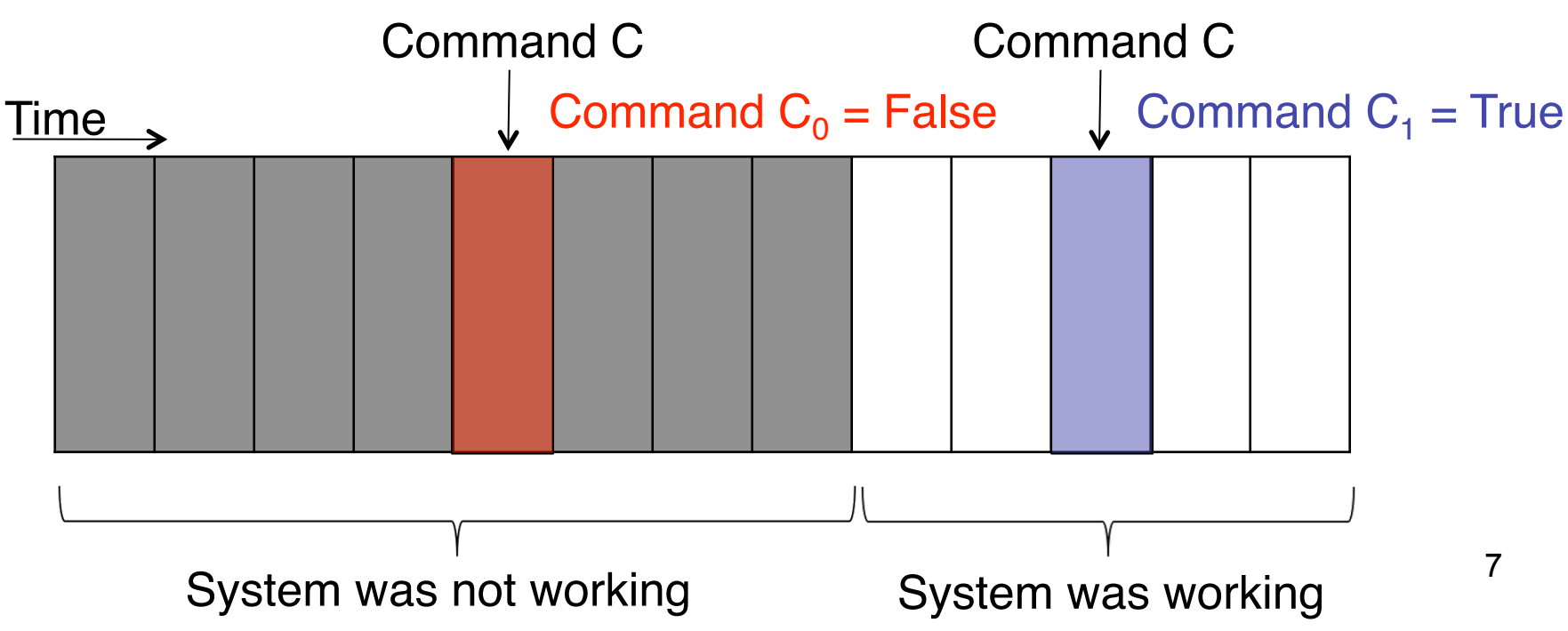

# Our approach

- Predicates
	- Repeated commands
	- Differ in more than two out of three output features
- Output features for a command:
	- exit code: the return value of a process
	- screen output contains error message
	- output set: kernel objects a command modifies

#### Tracking output sets

• Output set: kernel objects a command causally affects

Command: echo hi > foo

Output set  $=$  {file foo}

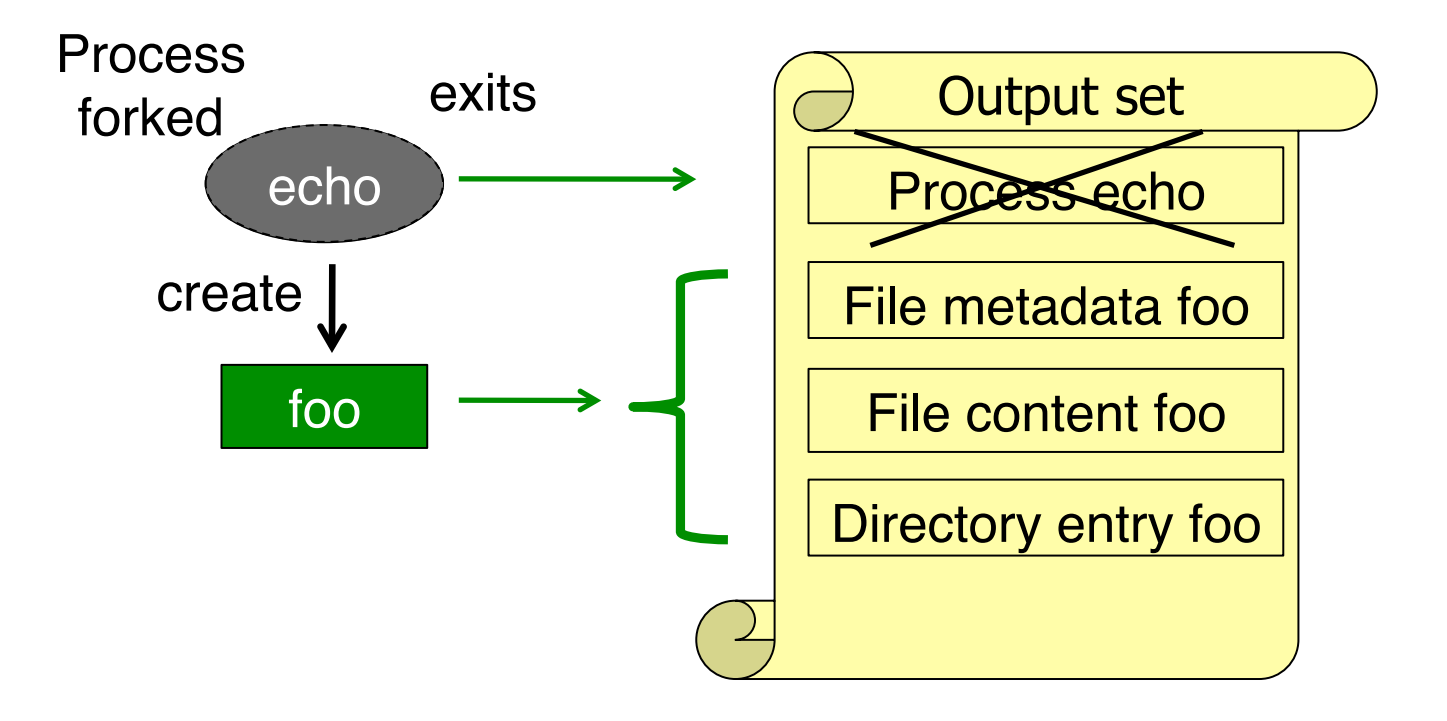

% cvs –d /home/cvsroot import test\_project **cvs [import aborted]: /home/cvsroot/CVSROOT: No such file or directory**

% cvs –d /home/cvsroot init

% cvs –d /home/cvsroot import test\_project

N test\_project/testfile

No conflicts created by this import

Problem: CVS repository not initialized

% cvs –d /home/cvsroot import test\_project **cvs [import aborted]: /home/cvsroot/CVSROOT: No such file or directory**

% cvs –d /home/cvsroot init

% cvs –d /home/cvsroot import test\_project

N test\_project/testfile

No conflicts created by this import

• Find repeated commands

% cvs –d /home/cvsroot import test\_project **cvs [import aborted]: /home/cvsroot/CVSROOT: No such file or directory**

% cvs –d /home/cvsroot init

% cvs –d /home/cvsroot import test\_project

N test\_project/testfile

No conflicts created by this import

• Compare output features of repeated commands

% cvs –d /home/cvsroot import test\_project **cvs [import aborted]: /home/cvsroot/CVSROOT: No such file or directory** % cvs –d /home/cvsroot init % cvs –d /home/cvsroot import test\_project N test\_project/testfile No conflicts created by this import  $ext code = 0$ exit code = 1

Output feature: exit codes differ

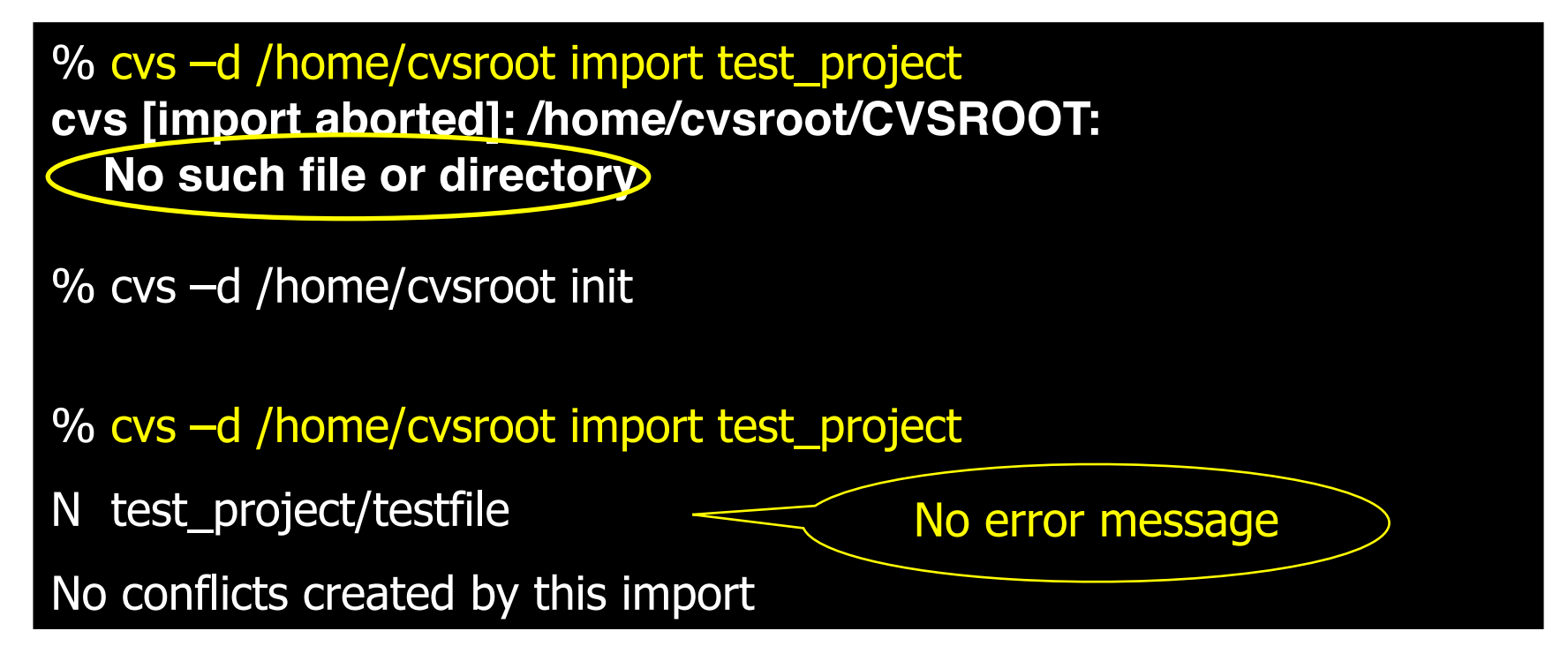

- Output feature: screen outputs differ
	- First execution prints error message
	- Second execution does not contain error msg

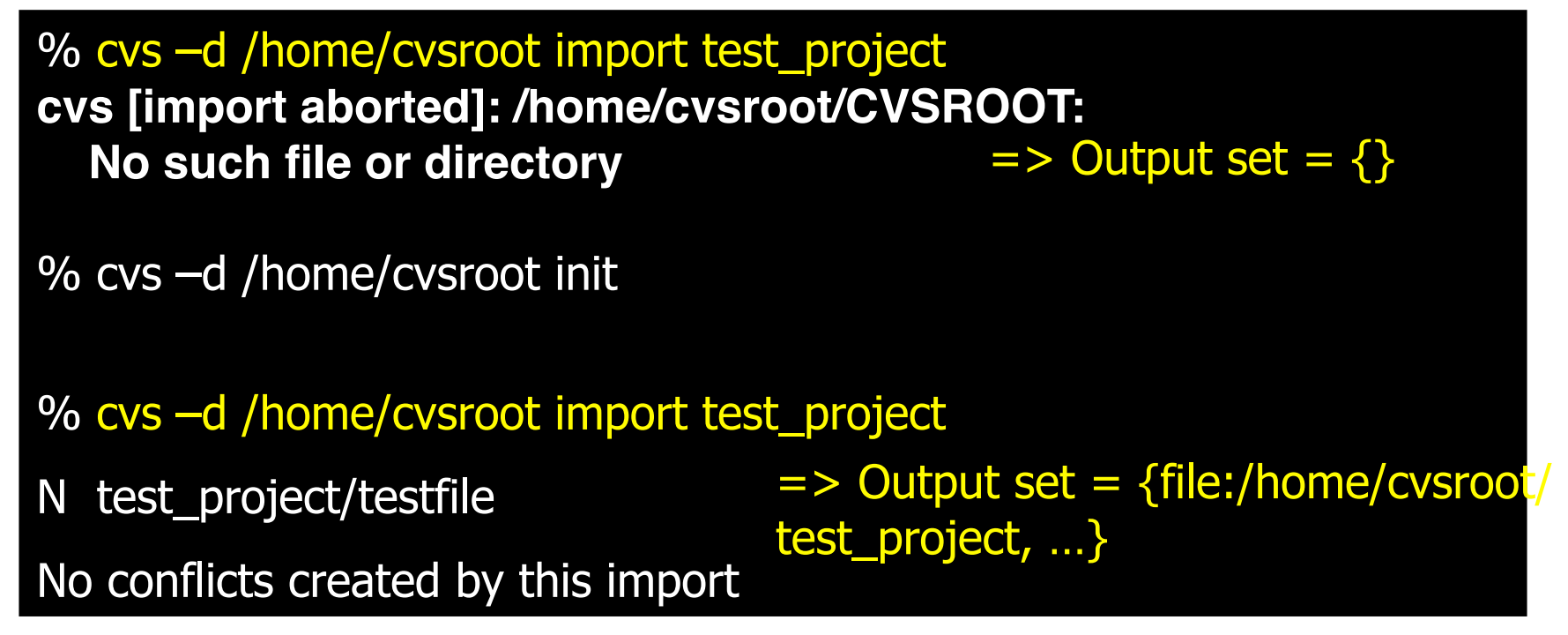

- Output feature: output sets differ
	- First execution: output set is empty
	- Second execution: output set contains created files

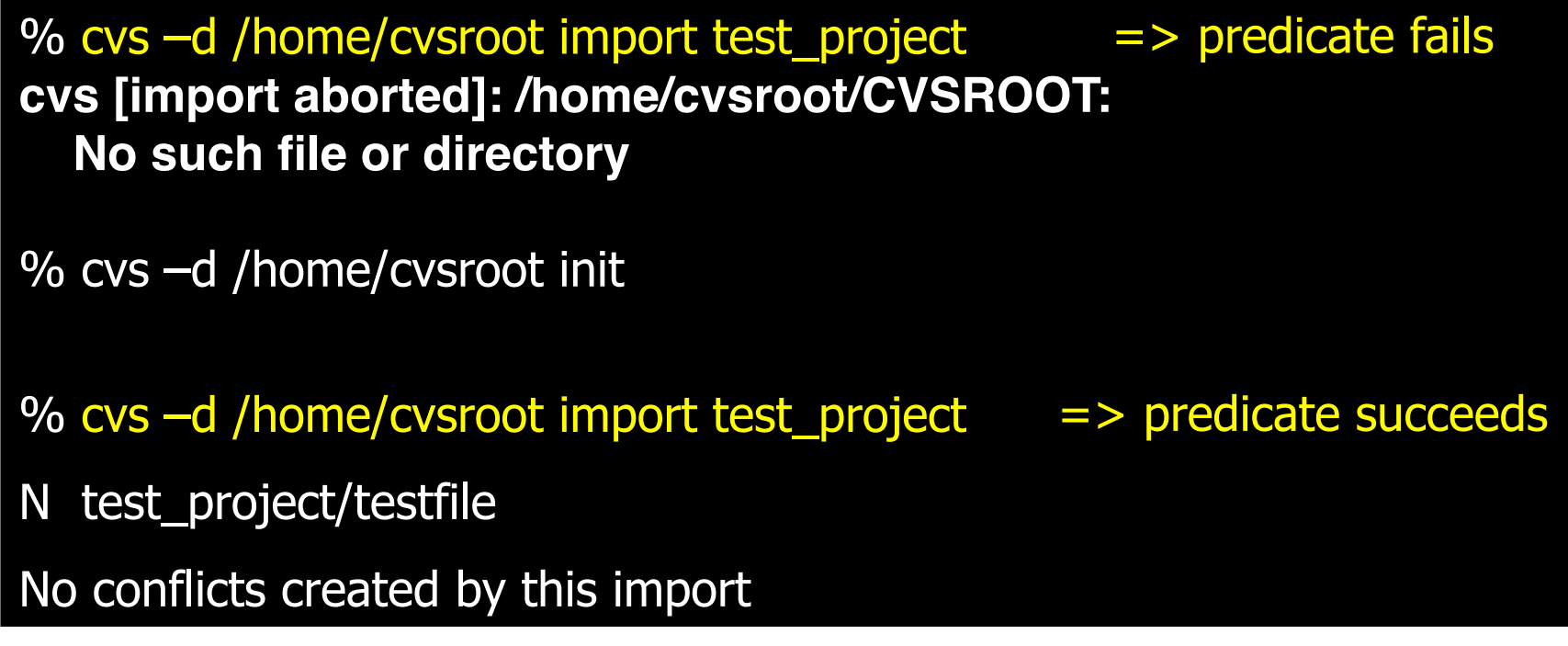

- Repeated commands differ in three output features
- First execution considered to be a failed predicate

## Generating complete predicates

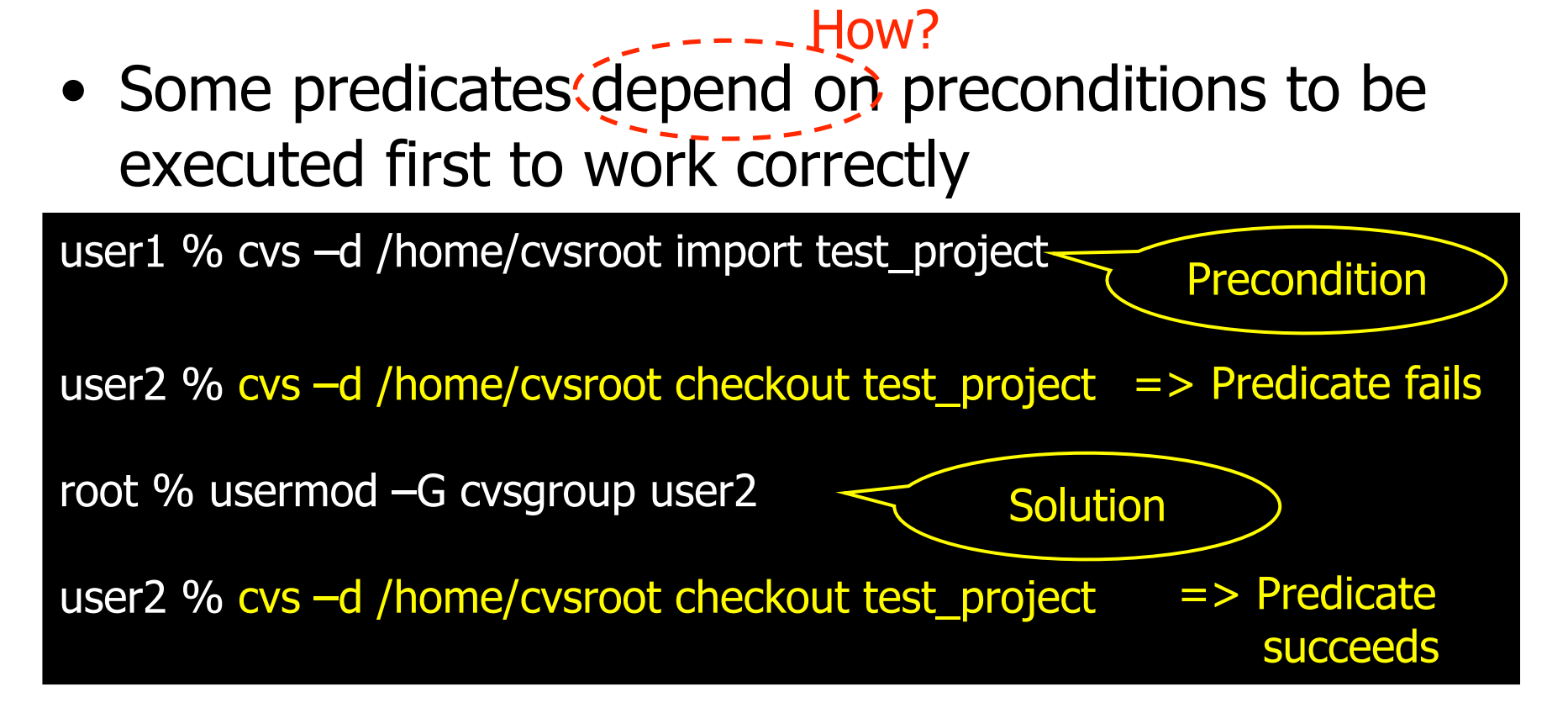

Problem: user2 is not in CVS group

Initial state: CVS repository is empty

#### Causal relationships between commands

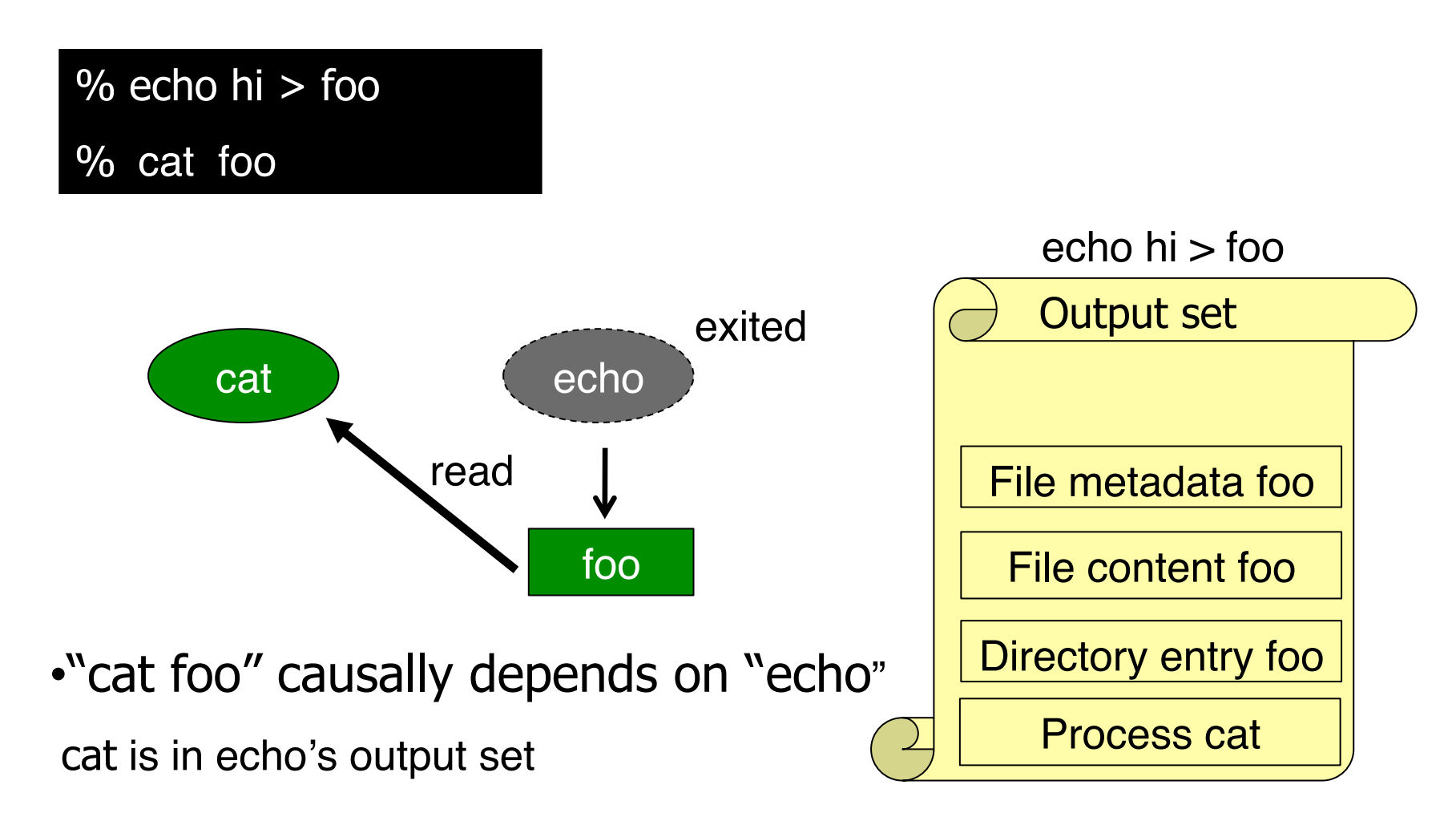

# Applying causality to find preconditions

- Candidate preconditions: find
	- All commands a predicate depends on
	- All commands whose output set a predicate is in

#### We also find solution!

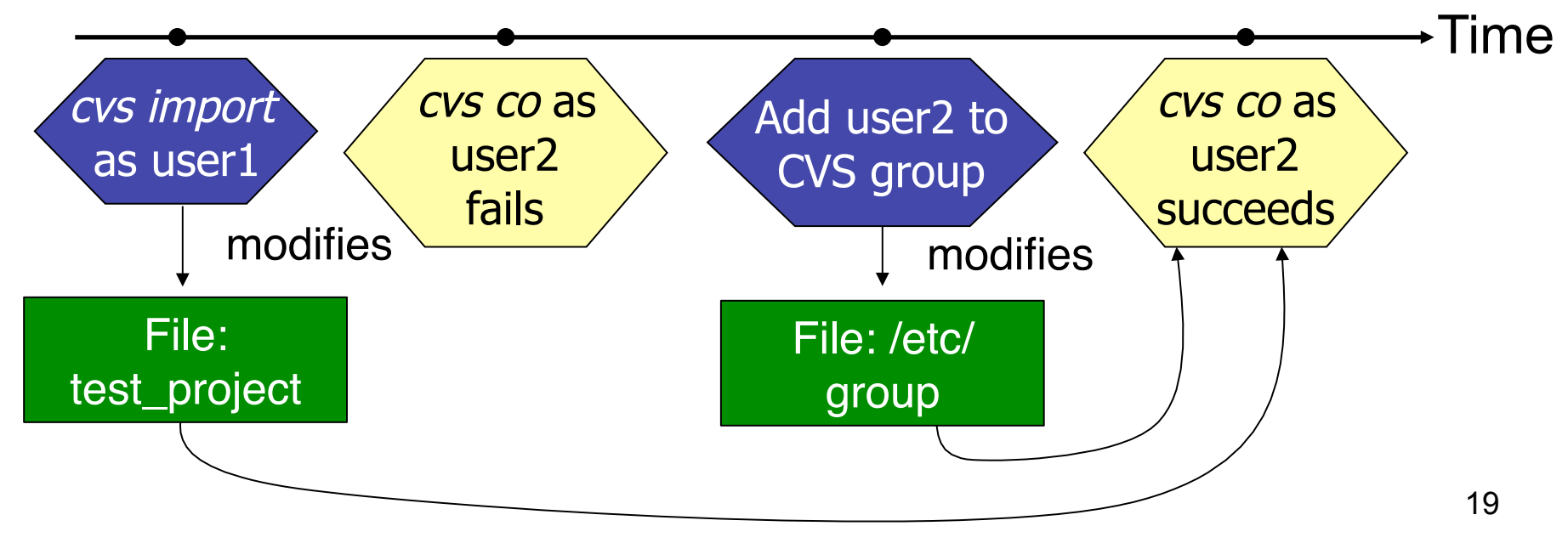

#### Heuristic to differentiate them

- Solutions: occurred after all failed predicates
- Preconditions:
	- occurred before any failed predicate

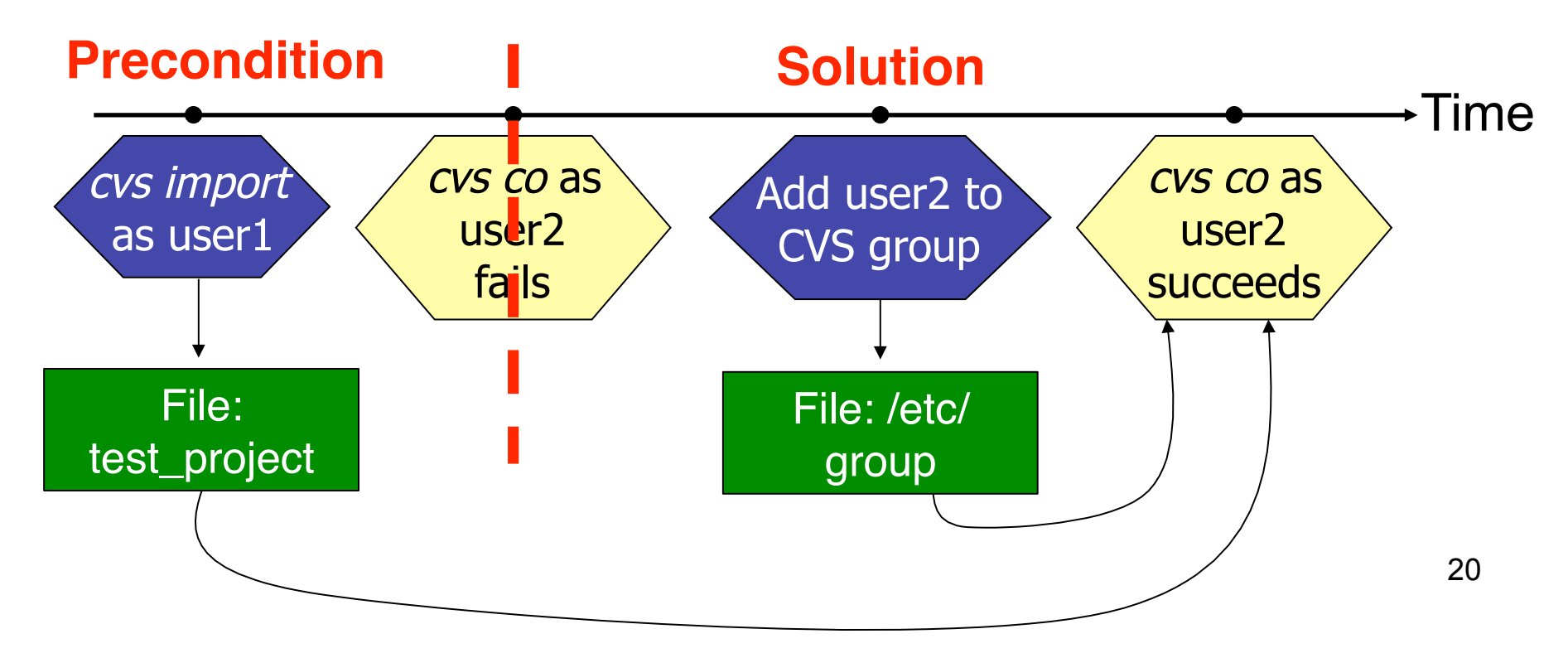

#### Ranking solutions

- Users solve the same problem differently
- Goal: better solutions are ranked higher
	- Heuristic: solutions applied by more users are better
	- Aggregate solutions among traces and rank them
- Ex. Apache not having search permission – chmod 777 /home/USERID – chmod 755 USERID/ Different commands can be
	- chmod 755 /home/USERID-' used to do the same thing.

#### Group solutions by state delta

- State delta: the difference in system state caused by the execution of a command
	- Track output set for that command
	- Compute diff for each entity in the output set
- Solution ranking results:

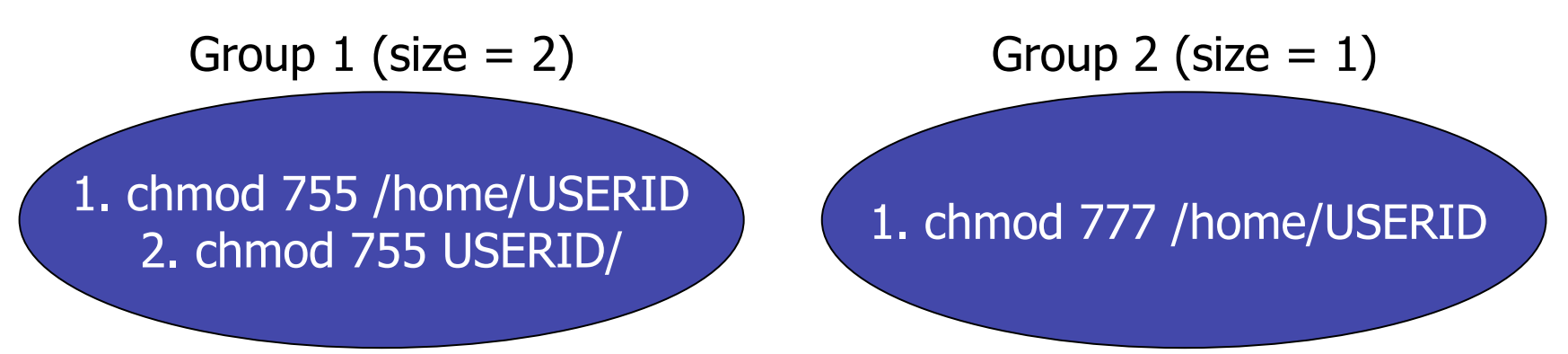

#### Evaluation

- Questions:
	- How well can we generate predicates?
	- How well does the solution ranking heuristic work?
- Methodology
	- Conducted a user study of user troubleshooting
	- Generate predicates/solutions from traces
	- Manually verify predicate correctness

## User study procedure

- 12 participants:
	- graduate students
	- system administrators
- Each given four configuration problems
	- Two CVS and two Apache configuration problems
	- Each problem runs in a virtual machine
- Collected traces of users troubleshooting
	- All commands a user typed
	- Collect exit code, screen output, and output set

# Predicate result summary

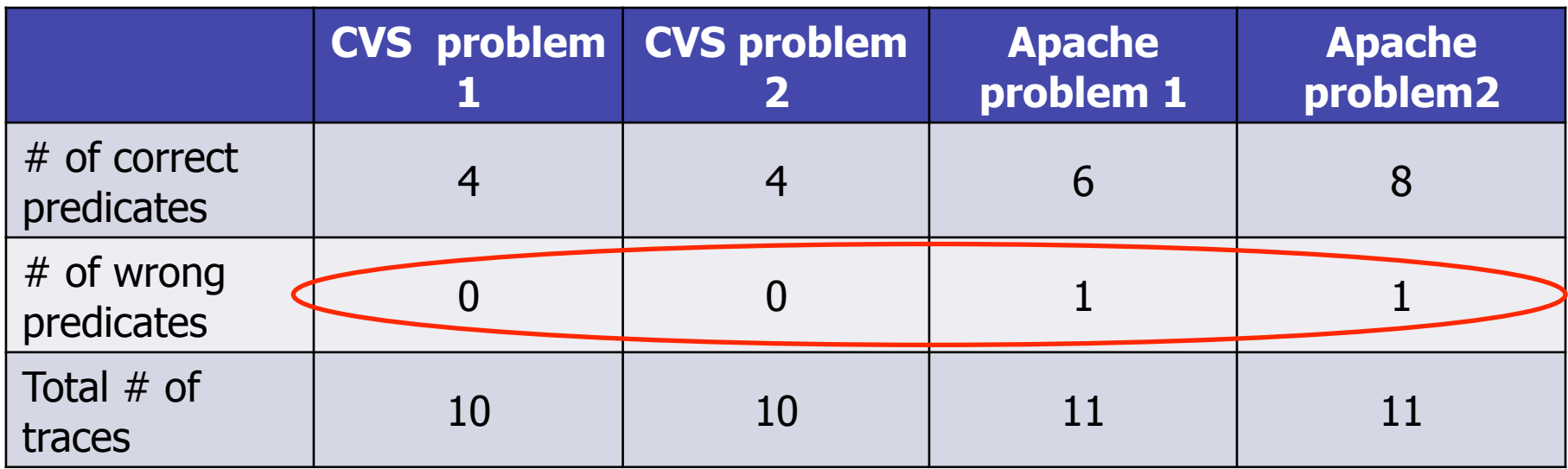

- All correct predicates are complete
- Very few wrong predicates (false positives)
- Both false positives come from traces of user not solving the problem
- Why were no predicates generated for some traces?

Apache problem: predicate results

- Problem: Apache process not having search permission on /home/USERID
- Solution: give /home/USERID search permission

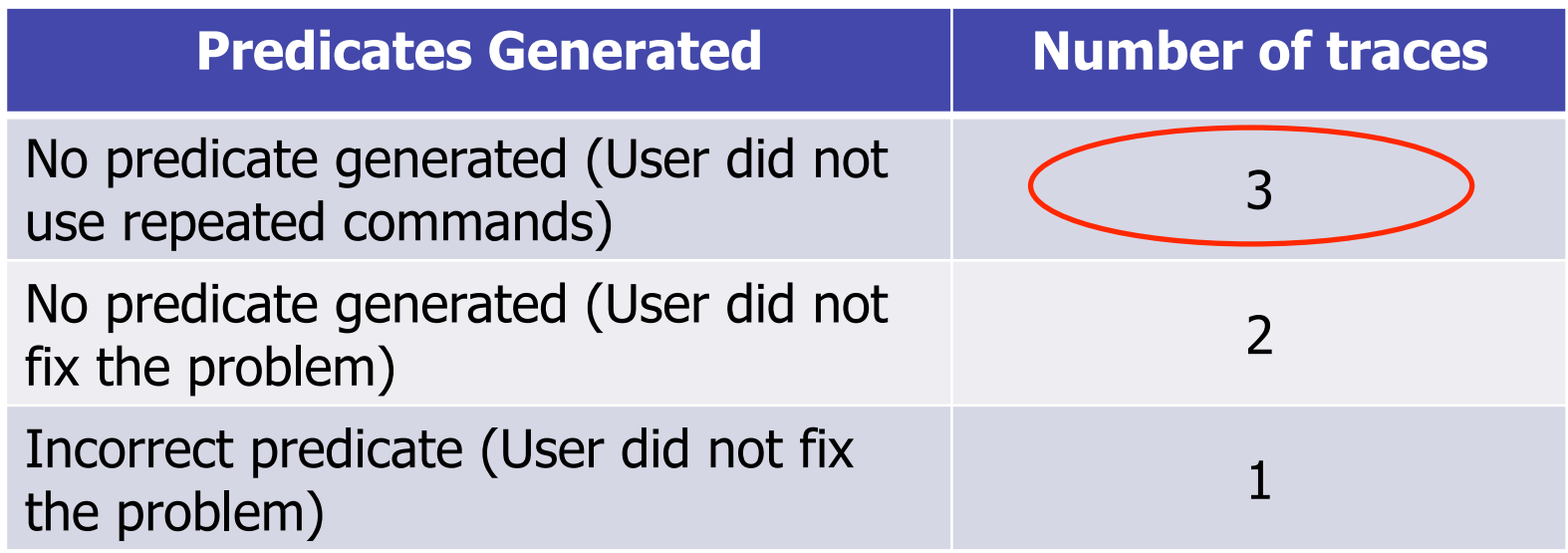

- To minimize FP, we compare current directory and user id
- User executed commands in different directories

Apache problem: predicate results

- Problem: Apache process not having search permission on /home/USERID
- Solution: give /home/USERID search permission

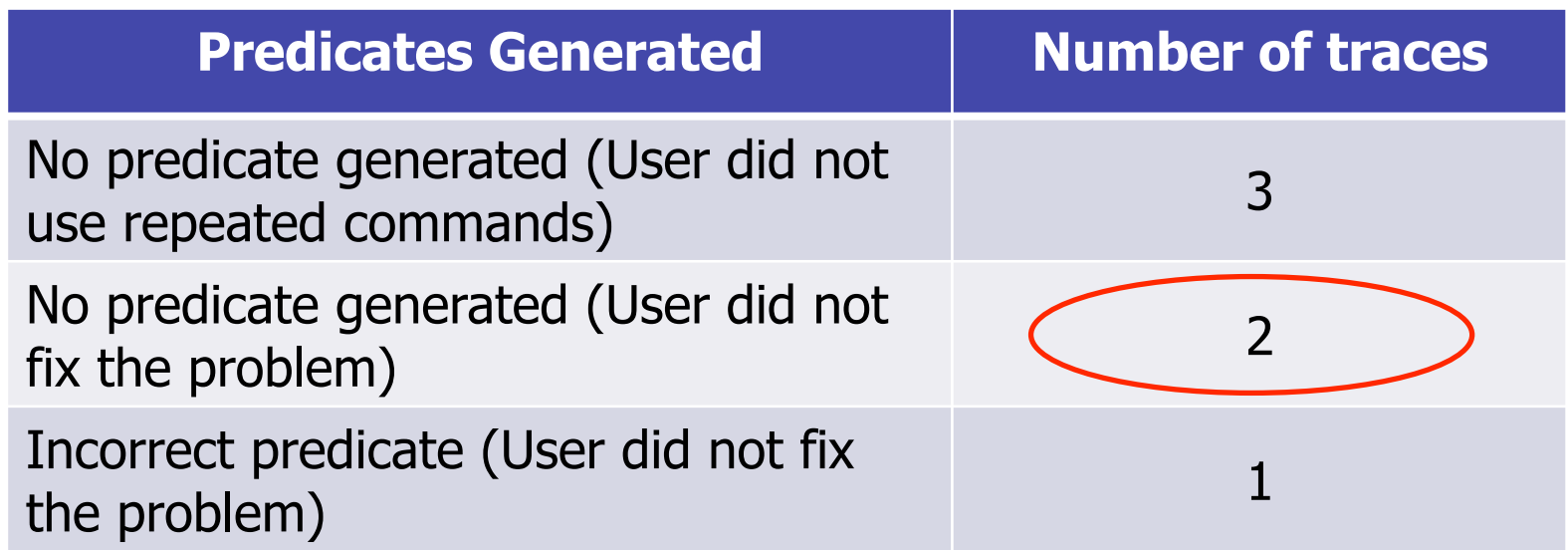

• User did not fix the problem => output features did not differ

Apache problem: predicate results

- Problem: Apache process not having search permission on /home/USERID
- Solution: give /home/USERID search permission

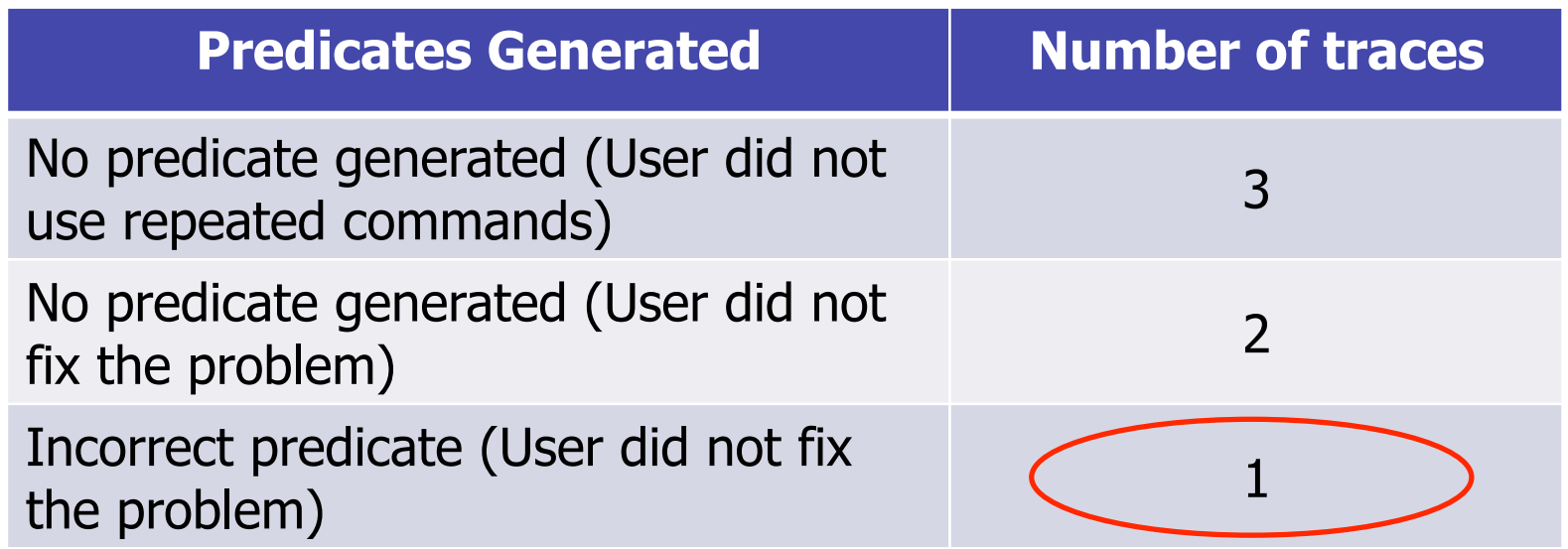

- Predicate: open configuration file in an editor
- 28 • Could be eliminated if we asked user whether problem was fixed

#### Apache problem: solution ranking results

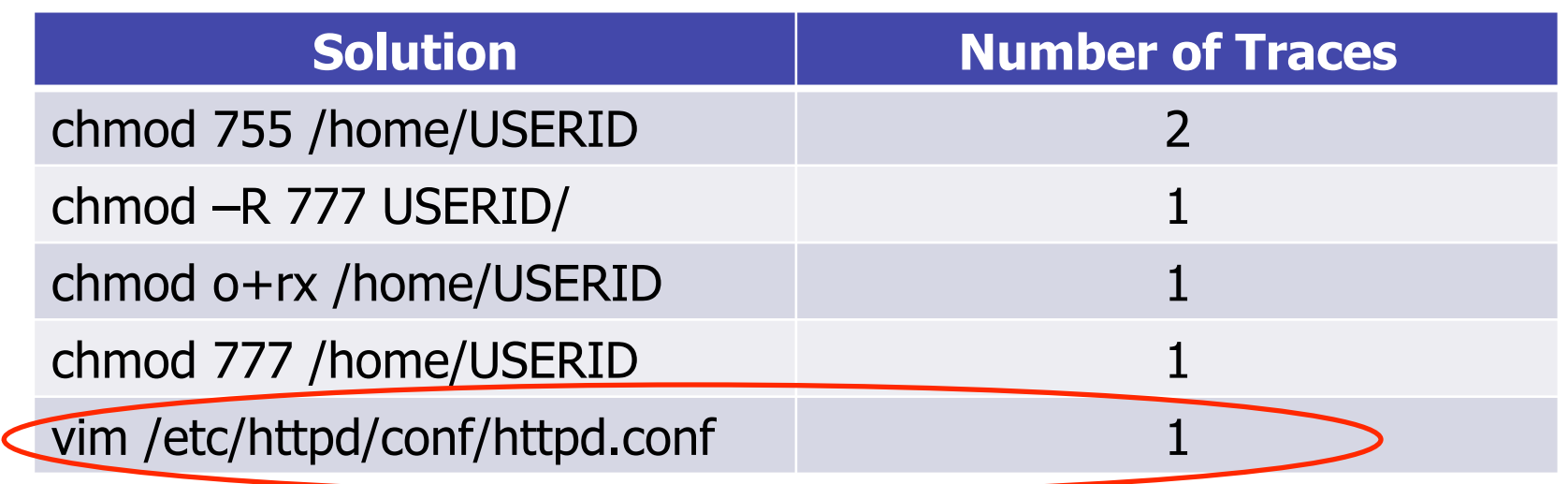

Why is editing configuration file a solution?

- Predicate: apachectl stop
- User-introduced errors in conf file caused apachectl stop fail

#### Future work

- Extend this work to handle GUI applications
- Challenges:
	- identifying individual tasks, finding repeated tasks
	- exit code does not map to each task
- Advantages: more semantic information

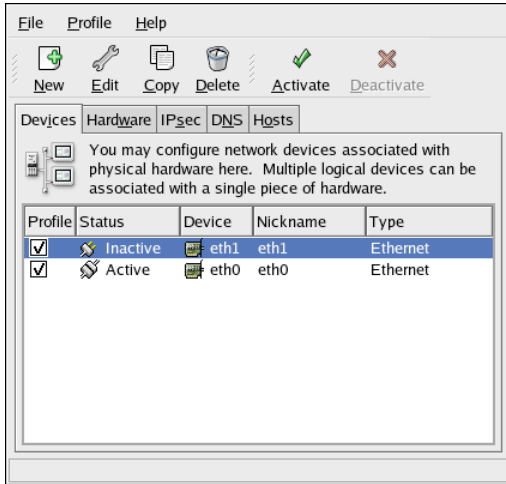

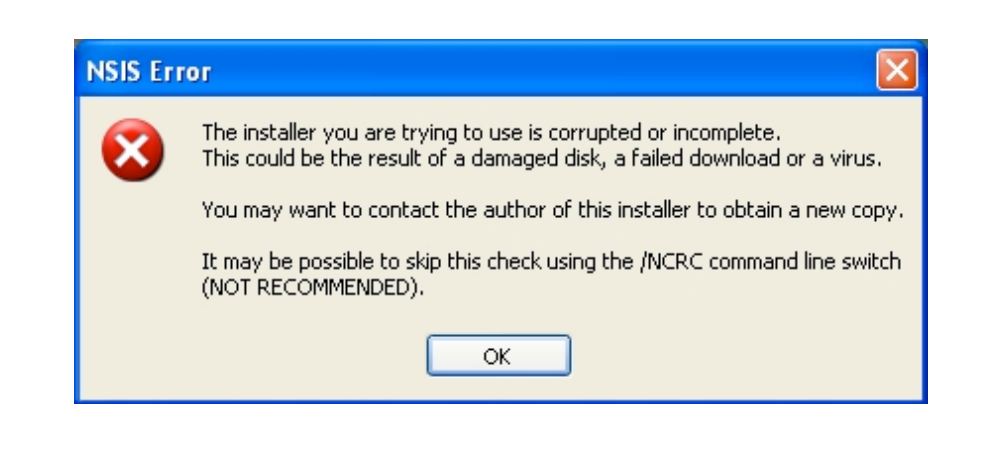

## Conclusion

- Automatically generate predicates and solutions from user troubleshooting traces
- Our approach
	- Minimizes false positives
	- Is unobtrusive to users
	- Generates complete predicates

#### Thank you!